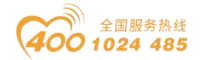

# **CN-8013 CC-Link**网络适配器

# 1 模块概述

CN-8013 CC-Link 网络适配器支持标准 CC-Link Ver.2 通讯,可实时监控 IO 模块通信状态。

### 2 技术参数

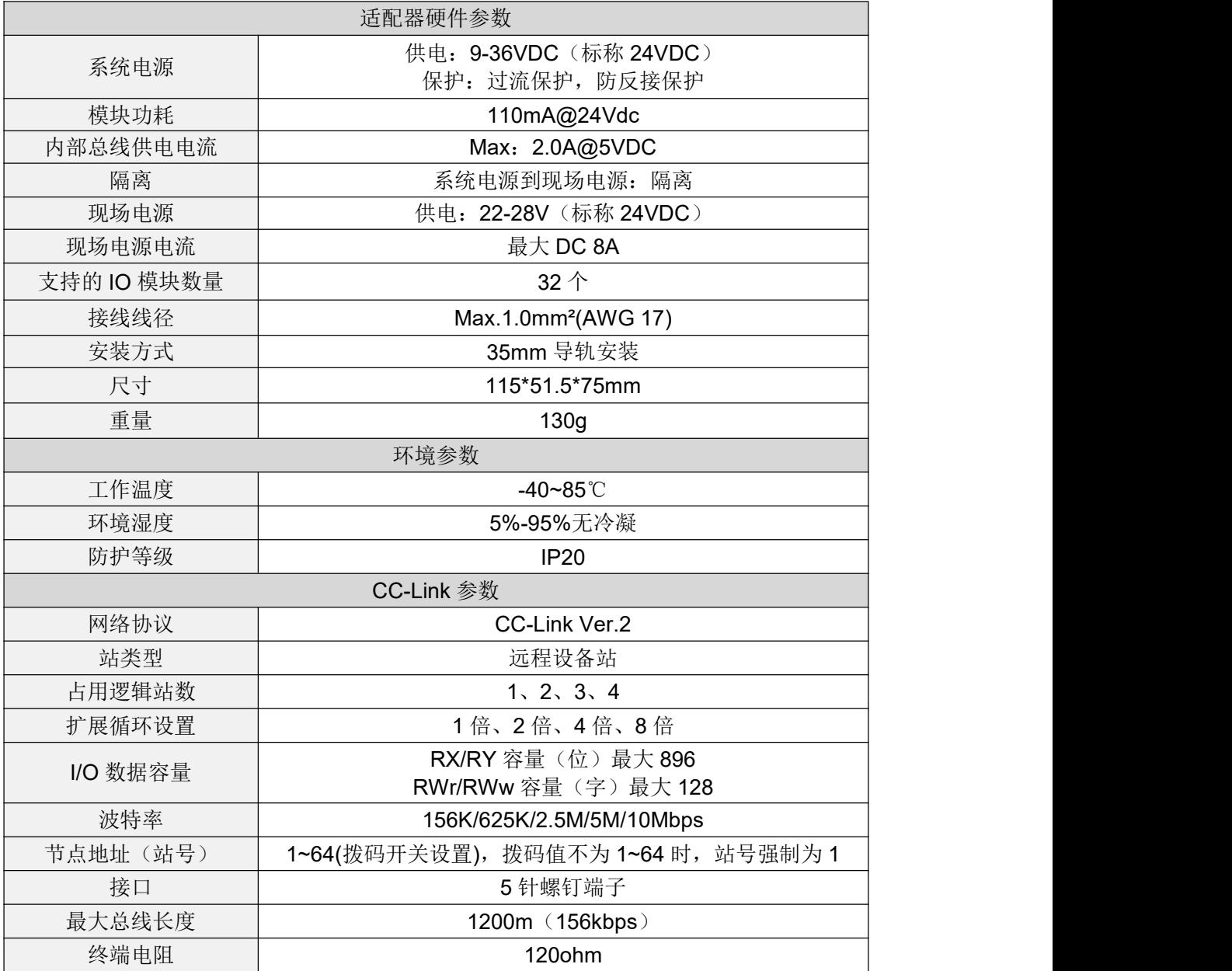

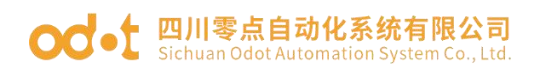

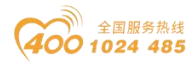

硬件接口

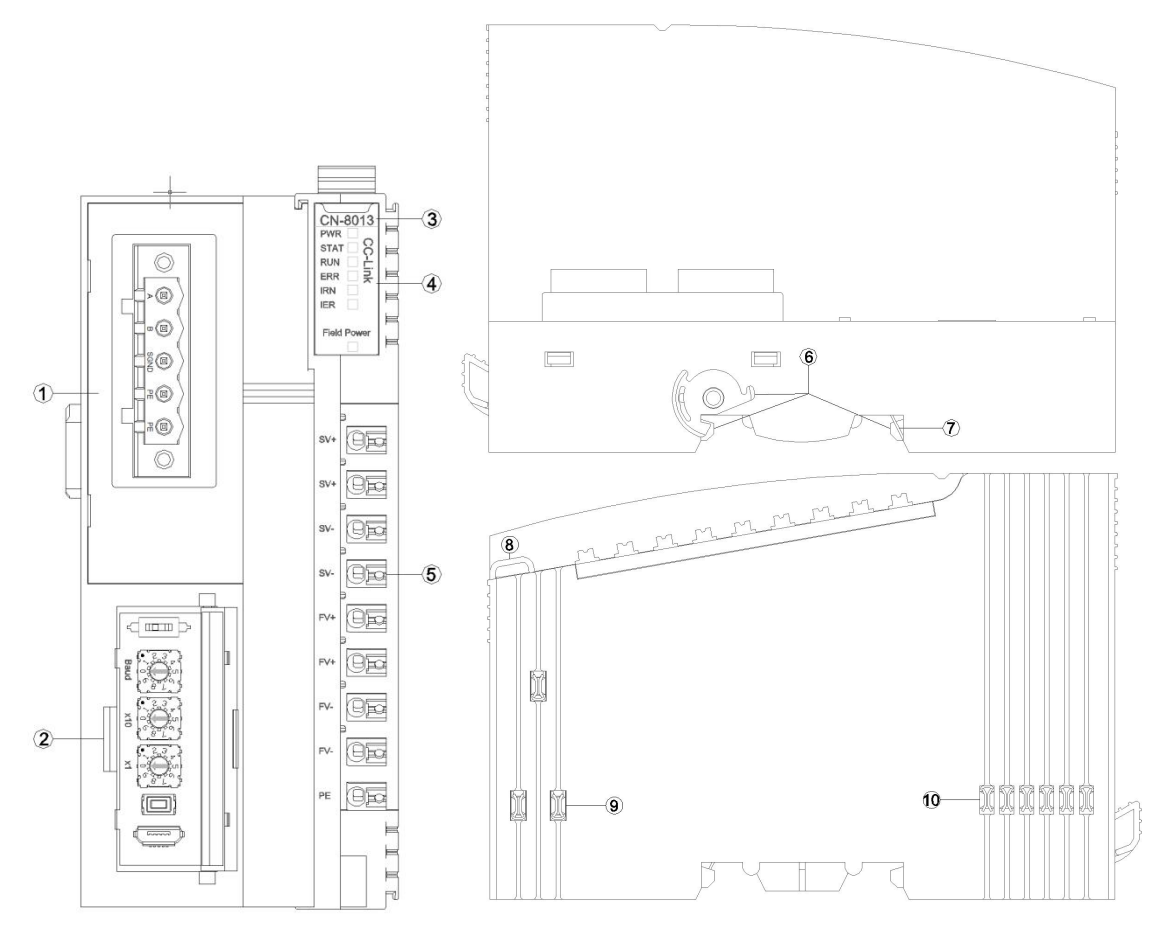

- CC-Link接口
- 通讯配置接口
- 模块型号
- LED指示灯
- 接线端子
- 卡扣
- 接地片
- 线束固定
- 现场电源
- 内部总线

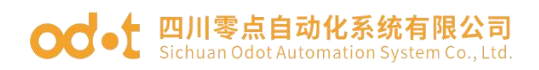

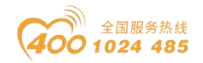

# **3.1 CC-Link** 接口

Modbus RS485接口是5针螺钉端子,其引脚定义如下

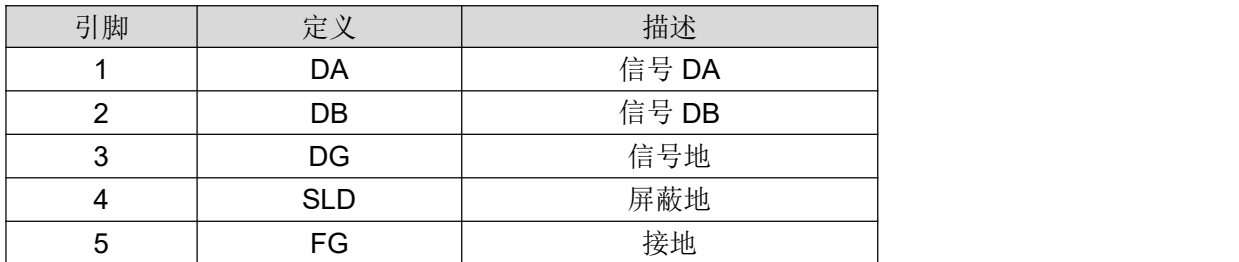

### **3.2** 通讯配置接口

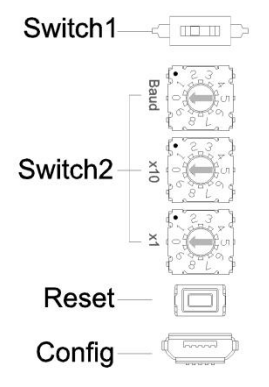

Switch1:拨码开关用于设置终端电阻。

Switch2:拨码开关用于设置适配器模块节点地址(站号)和波特率。

节点地址是由2个十进制数的硬件拨码开关设置,每一个CC-Link适配器有唯 一的节点地址(1~64)。

(特殊说明: 拨码值不为1~64时,节点地址(站号)强制为1.)

波特率与拨码对应关系是:

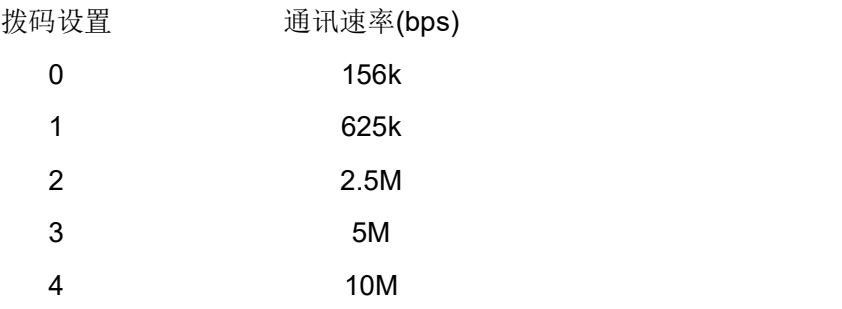

Reset: 模块复位按钮, 长按按键 5 秒以上模块所有参数将恢复到默认值。

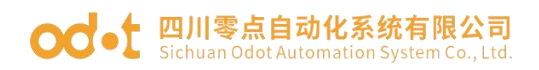

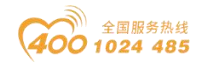

# **3.1 CC-Link** 接口

Modbus RS485接口是5针螺钉端子,其引脚定义如下

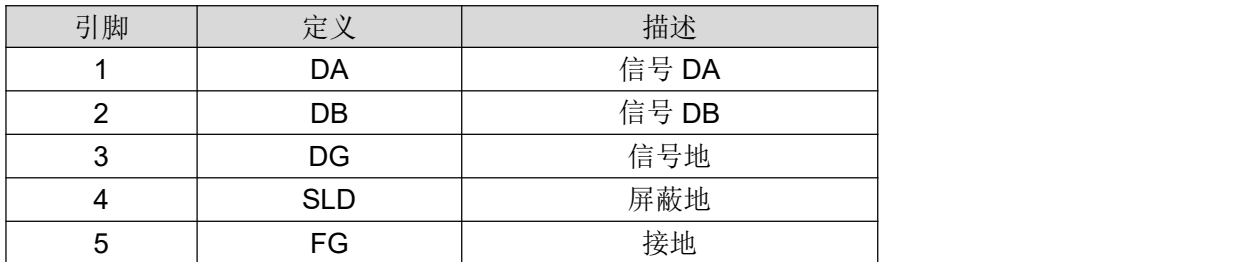

### **3.2** 通讯配置接口

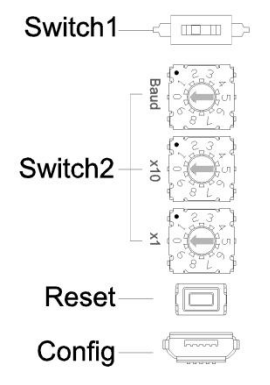

Switch1:拨码开关用于设置终端电阻。

Switch2:拨码开关用于设置适配器模块节点地址(站号)和波特率。

节点地址是由2个十进制数的硬件拨码开关设置,每一个CC-Link适配器有唯 一的节点地址(1~64)。

(特殊说明: 拨码值不为1~64时,节点地址(站号)强制为1.)

波特率与拨码对应关系是:

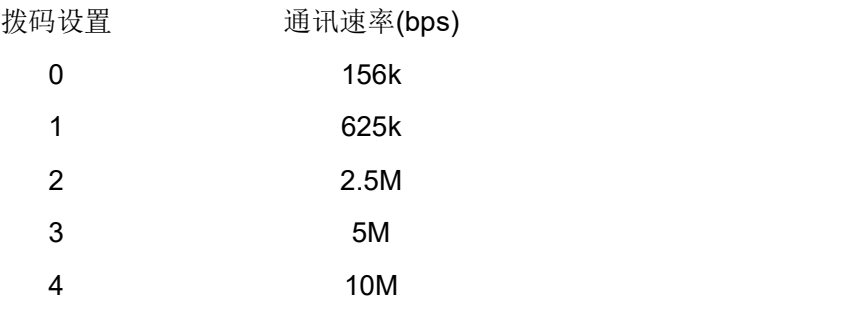

Reset: 模块复位按钮, 长按按键 5 秒以上模块所有参数将恢复到默认值。

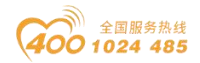

# 4 接线图

**○○ •** 四川零点自动化系统有限公司

接线时请注意:在模块内部,两个接线端子SV+已短接,两个接线端子SV- 已短接,两个接线端子FV+已短接,两个接线端子FV-已短接。外部只需要接入 一路系统电源和一路现场电源。

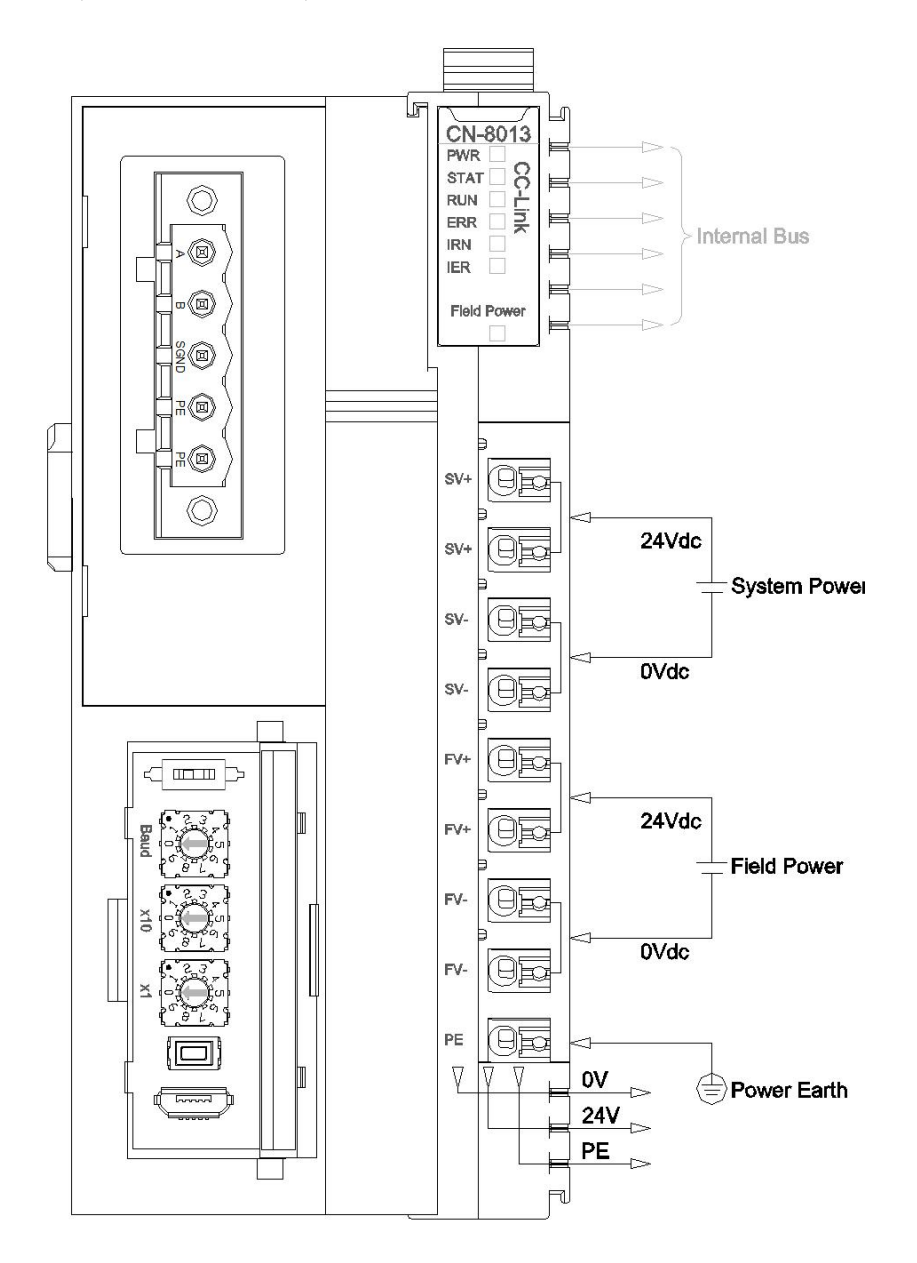

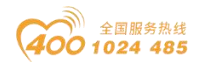

# **○○ •** 四川零点自动化系统有限公司

### 5 过程数据定义

#### **5.1** 适配器过程数据定义

CC-Link适配器本身无输入输出过程数据。

#### **5.2 IO**模块过程数据映射

网络适配器通过内部总线对IO模块输入输出过程数据进行实时读取和写入, 其数据映射模型如下图所示:

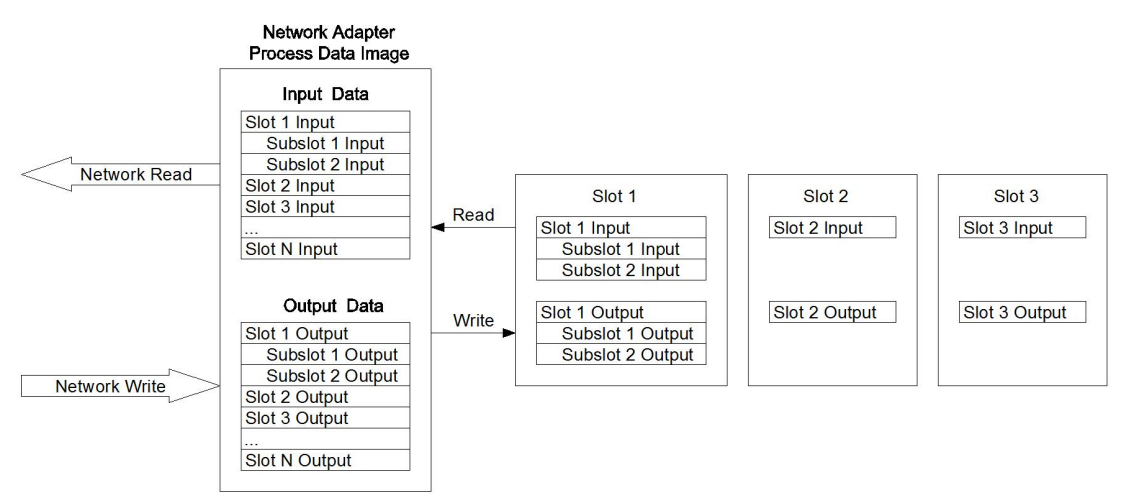

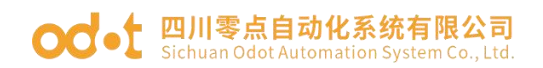

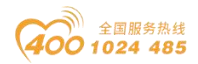

## 6 配置参数定义

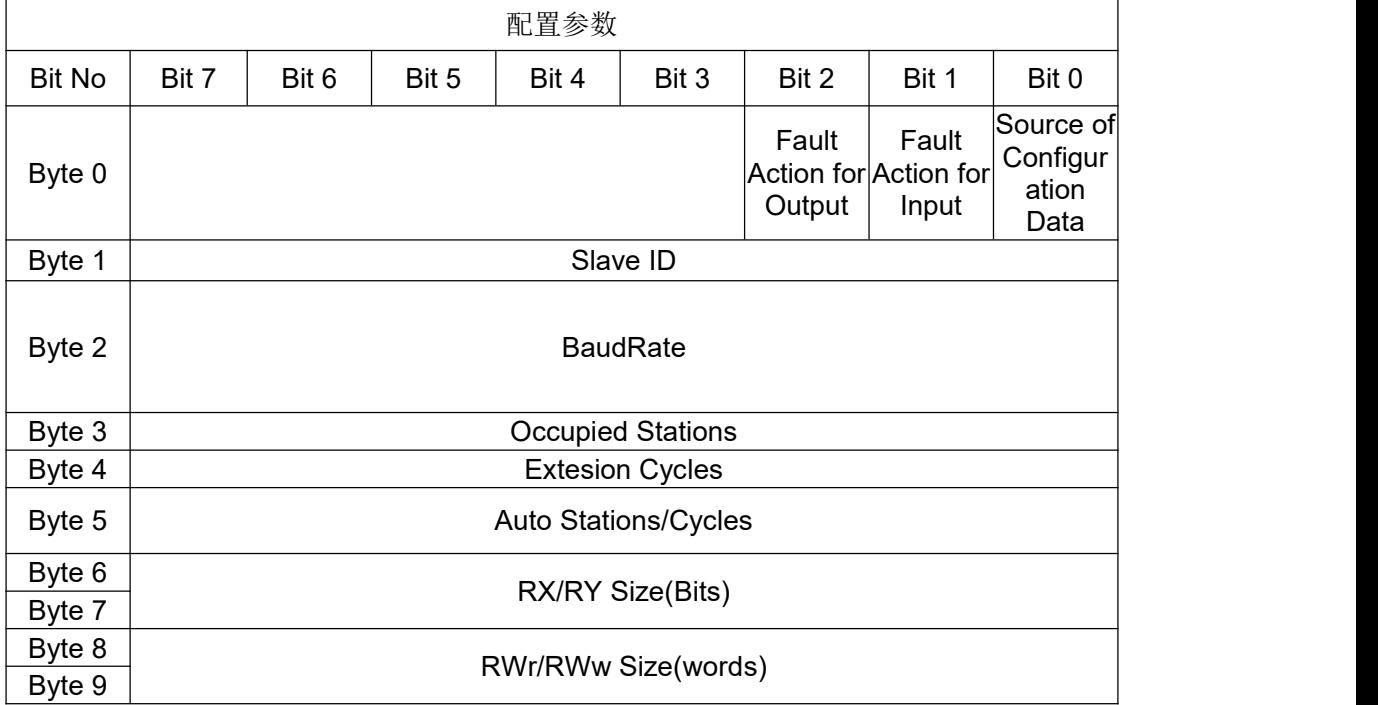

数据说明:

**Source of Configuration Data**:参数配置方式。(默认值:0)

0:配置软件配置

**Fault Action for Input**:输入故障处理方式,当IO模块离线时,适配器按 此模式处理IO模块的输入数据。(默认值:0,保持最后一次的输入值)

0:保持最后一次的输入值

1:清零输入值

**Fault Action for Output**:输出故障处理方式,当IO模块离线时,适配器按 此模式处理IO模块的输出数据。(默认值:1,清零输出值)

- 0:保持最后一次的输出值
- 1:清零输出值

**Slave ID**:CC-Link从站ID号,硬件拨码设置,1-64

**Baud Rate**: 串口波特率, (默认值: 0, 156bps)

- 0:156Kbps
- 1:625Kbps

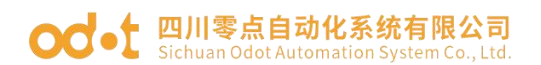

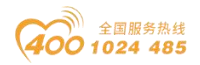

- 2: 2.5Mbps
- 3:5Mbps
- 4:10Mbps

**Occupied Stations:** 占用的逻辑站数。(默认值: 3, 4 个站)

- 0:1 个站
- 1:2 个站
- 2:3 个站
- 3:4 个站

**Extesion Cycles**:扩展循环设置。(默认值:3,8 倍)

- 0:1 倍
- 1:2 倍
- 2:4 倍
- 3:8 倍

**Auto Stations/Cycles**:自动计算站数和扩展循环,禁止、循环可选。(默 认值:0,禁止)

- 0:禁止
- 1:使能

**RX/RY Size(Bits): RX/RY 容量(位)** 

**RWr/RWw Size(words): RWr/RWw 容量(字)** 

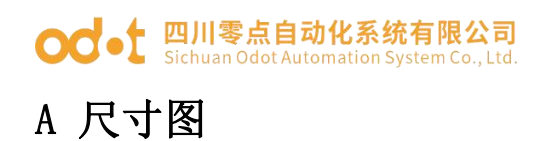

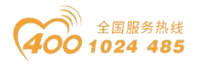

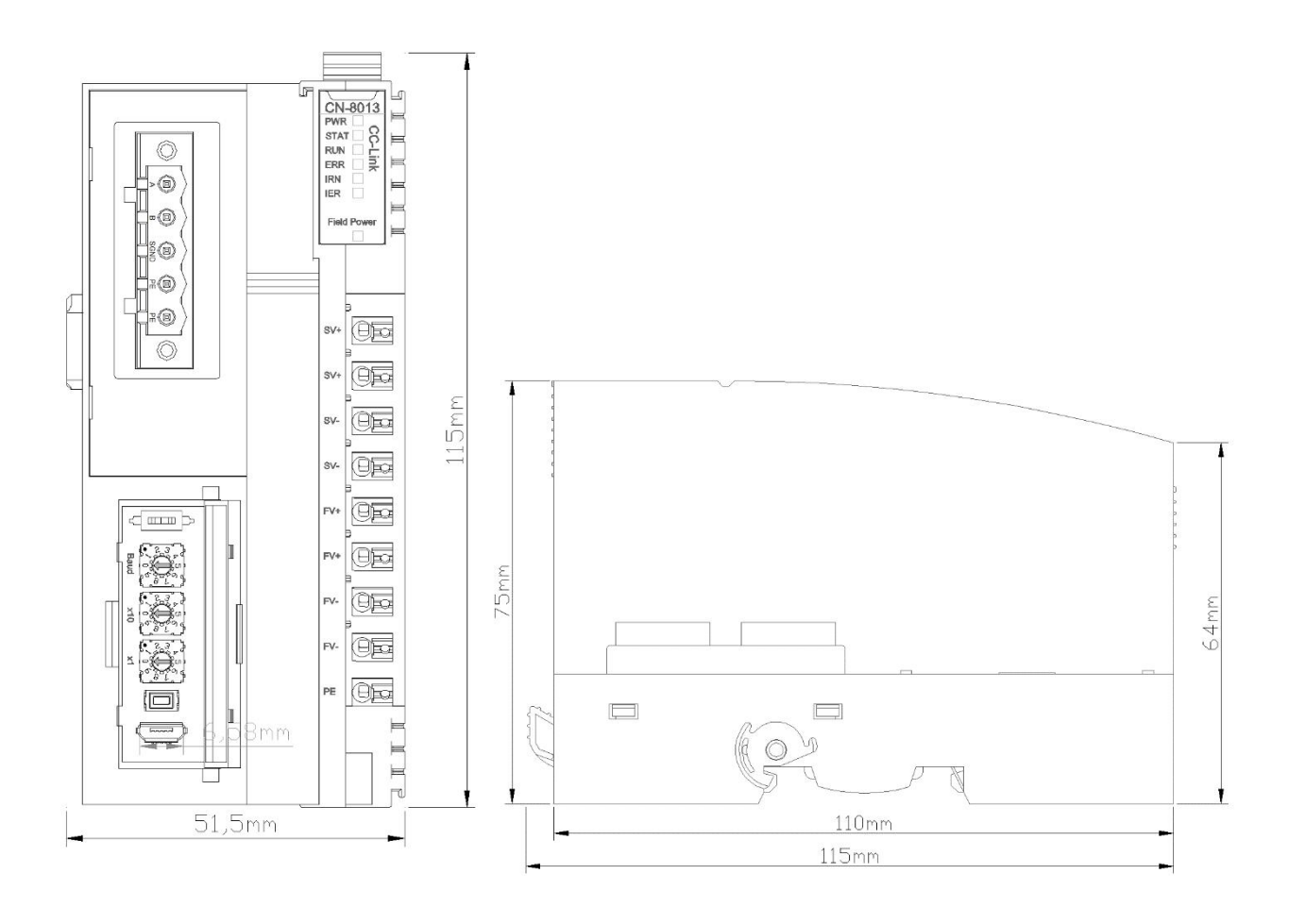